## Théorie en Arts plastiques, méthodologie

Pour accompagner votre pratique, confrontez votre production aux œuvres des artistes reconnus. Pour ce faire, se rendre sur notre site disciplinaire Lézard Curieux :

<https://lezard-curieux.fr/wordpress/>

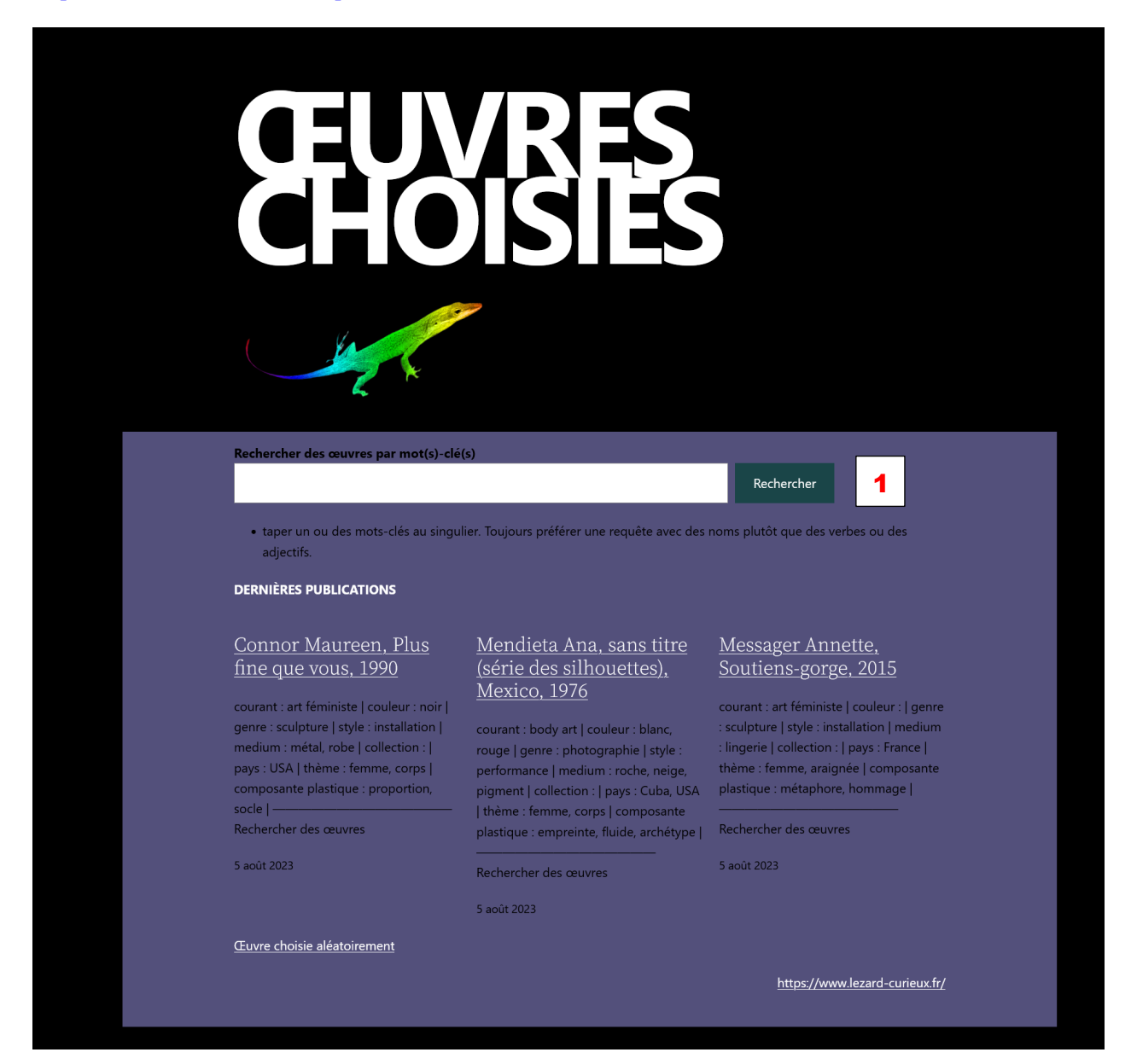

- 1. Trouver des mots clés qui caractérisent ce que vous êtes en train de créer. Par exemple, si vous représentez un cheval en mouvement, vous pouvez entrer « cheval » et « mouvement ».
- 2. En les tapant dans le champ de recherche  $\begin{bmatrix} 1 \\ 1 \end{bmatrix}$ , vous obtenez des œuvres appartenant à la base de données en rapport avec ces caractéristiques.

# Muybridge Eadweard, Le Cheval en mouvement, 1878

courant : | couleur : | genre : photographie | style : figuration | medium : sel d'argent | collection : | pays : USA | thème : animal, cheval | composante plastique : série, mouvement, silhouette l -Rechercher des œuvres

cheval mouvement

juillet 6, 2023

## Duchamp-Villon Raymond, Cheval-majeur, 1914

courant : cubisme | couleur : | genre : sculpture | style : moulage | medium : bronze Lcollection : MNAM Pompidou Lpays : France Lthème : animal cheval l composante plastique : mouvement, machine | -Rechercher des œuvres

juillet 6, 2023

#### Delacroix Eugène, Le Cheval effrayé par <u>l'orage, 1824</u>

courant : romantisme | couleur : | genre : dessin | style : figuratif | medium : aquarelle | collection : Musée des Beaux-arts, Budapest | pays : France | thème : animal, cheval I composante plastique : mouvement, peur l - Rechercher des œuvres

juillet 6, 2023

3. Choisir une œuvre qui vous interroge le plus, par l'attraction ou le rejet qu'elle vous procure. Sa fiche illustrée contient à la fin un champ « Laisser un commentaire ». Vous allez devoir écrire une analyse de l'œuvre qui reprend tous les mots clés de la fiche et expliquer votre ressenti argumenté. Cela vous aidera pour votre propre création qui pourra s'appuyer sur ce que vous venez de découvrir.

Il vous est demandé votre nom et votre mail. C'est un filtre pour moi le prof, votre adresse mail ne sera pas publiée bien sûr ! Et votre prénom me suffit. Vous ajouterez le niveau aussi. Le lecteur verra alors « Léa 1ère » par exemple. Ne pas cocher « Enregistrer mon nom,... » si vous n'êtes pas sur votre appareil ou sur votre session.

#### Laisser un commentaire

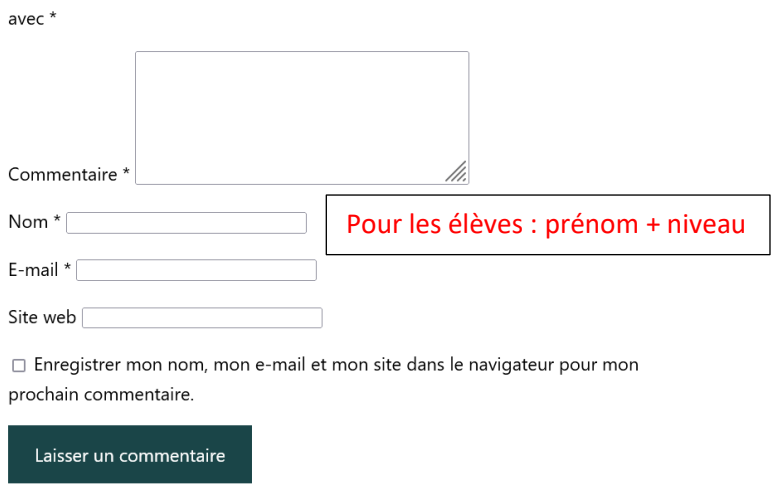

Votre adresse e-mail ne sera pas publiée. Les champs obligatoires sont indiqués

- 4. Chaque semaine, vous devez laisser un commentaire sur une œuvre de la base ou enrichir cette base (voir point 5) . En début d'année, vous pourrez rédiger avec une autre personne votre analyse.
- 5. Si vous ne laissez pas de commentaire, vous devez enrichir la base. Cela signifie que vous allez repérer une œuvre intéressante, toujours en rapport avec le travail que vous êtes en train de faire, et vous allez l'indexer en lui associant des mots clés aux champs prédéfinis :

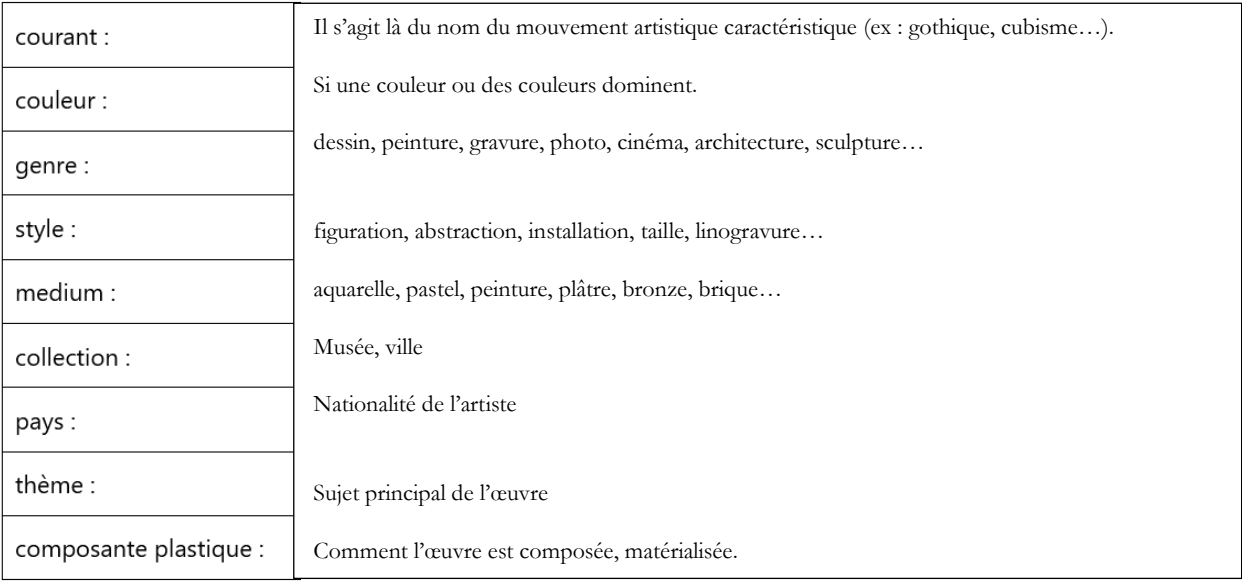

Le plus simple est de prendre exemple sur les fiches déjà existantes.